## **Der IT-Sicherheitsbeauftragte (CISO)**

Dr. Christian Rank

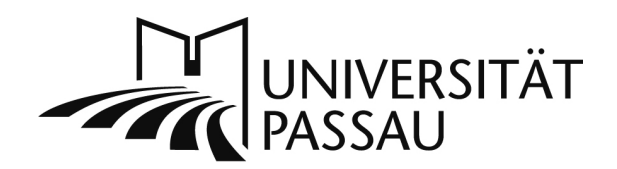

Universität Passau · Rechenzentrum · D-94030 Passau

An die Angehörigen der Universität Passau

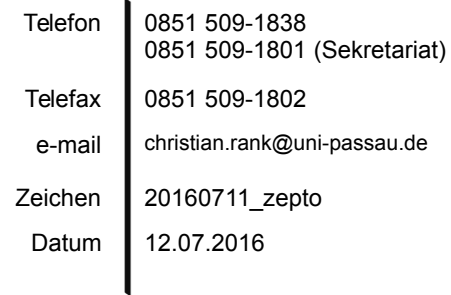

Warnung vor sog. "Ransomware"-Schadsoftware und Prinzipien zum Umgang mit E-Mails

Sehr geehrte Damen, sehr geehrte Herren,

aufgrund eines aktuellen Falls an der Universität Passau, in dem durch Öffnen eines E-Mail-Anhangs eine datenbeschädigende Schadsoftware<sup>[1](#page-0-0)</sup> aktiv wurde, möchte ich erneut auf die grundlegenden **Prinzipien im Umgang mit E-Mails** hinweisen:

- 1. Der **Absender** einer E-Mail kann **beliebig gefälscht** werden. Lassen Sie sich nicht dazu verleiten, eine E-Mail für authentisch zu halten, nur weil Sie den (vermeintlichen) Absender kennen. Wenn Sie sich nicht sicher sind, fragen Sie beim Absender nach. Sind angeblich Sie selbst der Absender, ist ebenfalls besondere Vorsicht angebracht. **Bitte öffnen Sie im Zweifelsfall weder Anhänge noch klicken Sie auf Links!**
- 2. **Anhänge** (sog. Attachments) können **Schadcode** enthalten. Sie sollten Anhänge nur dann öffnen, wenn alle der folgenden Bedingungen erfüllt sind:
	- Die E-Mail stammt **wirklich** von einem Ihnen **bekannten Absender** und Sie **erwarten** von diesem Absender einen entsprechenden Anhang,
	- Die Mail und der Anhang entspricht in Form und Struktur den bisherigen **Kommunikationsgewohnheiten** mit Ihrem E-Mail-Partner (verdächtig ist z. B. wenn Sie eine E-Mail auf Englisch erhalten, wenn Sie bisher auf Deutsch kommuniziert haben),

<span id="page-0-0"></span><sup>1</sup> es handelte sich im konkreten Fall um die Schadsoftware "Zepto", die nach und nach alle Dateien auf den lokalen und den Netzlaufwerken verschlüsselt. Eine Entschlüsselung ist nur nach Zahlung eines Lösegeldes möglich.

• Der Anhang (oder der Inhalt eines Dateiarchivs im Anhang) enthält **keine** Dateien mit **kritischen Dateitypen** (u. a. BAT, COM, JS, EXE, PIF, SCR, VBS).

Bitte beachten Sie, dass auch **Office-Dokumente** durch darin **enthaltene Makros gefährlich sein können**. In der Standardkonfiguration von Microsoft Office werden Sie beim Öffnen eines Dokuments gewarnt, wenn es Makros

enthält: **I** sicherheitswarnung Makros wurden deaktiviert. Inhalt aktivieren

Die angebotene Möglichkeit, die Makros (in der Warnung von Microsoft fälschlicherweise als "Inhalt" bezeichnet) zu aktivieren, sollten Sie zunächst nicht wahrnehmen! Erst wenn Sie nach genauer Prüfung des Dokumentinhalts und ggf. Rücksprache mit dem Absender die Notwendigkeit sehen, Makros in dem entsprechenden Dokument zu aktivieren, können Sie durch Betätigen der entsprechenden Schaltfläche in Office die Ausführung von Makros in dem betreffenden Dokument zulassen.

- 3. **Links** in E-Mails können auf Webseiten führen, die **Schadcode** enthalten. Darüber hinaus kann das Ziel eines Links verdeckt sein, so dass Sie dem Link nicht ansehen können, zu welcher Webseite er schließlich führt. Sie sollten **keinesfalls** auf Links klicken, die Sie **unerwartet** erhalten!
- 4. Im übrigen verweise ich auf die Empfehlungen des Bundesamtes für Sicherheit in der Informationstechnik (BSI) zum "gesunden Menschenverstand".[2](#page-1-0)

Weitere Informationen zu Ransomware finden Sie beispielsweise auf den Webseiten des "BSI für Bürger".[3](#page-1-1)

Wenn Sie einen Befall Ihres Systems mit Ransomware oder auch jeglicher anderer Schadsoftware vermuten, unterbrechen Sie bitte unverzüglich die Verbindung des Gerätes zum Datennetz und wenden Sie sich an den Support des ZIM.[4](#page-1-2)

gez. Dr. Christian Rank, CISO Uni Passau

<span id="page-1-0"></span><sup>2</sup> [https://www.bsi-fuer-buerger.de/BSIFB/DE/Empfehlungen/Menschenverstand/menschenverstand\\_node.html](https://www.bsi-fuer-buerger.de/BSIFB/DE/Empfehlungen/Menschenverstand/menschenverstand_node.html)

<span id="page-1-1"></span><sup>3</sup> [https://www.bsi-fuer-buerger.de/BSIFB/DE/Risiken/Schadprogramme/TrojanischePferde/trojanischepferde\\_node.html](https://www.bsi-fuer-buerger.de/BSIFB/DE/Risiken/Schadprogramme/TrojanischePferde/trojanischepferde_node.html)

<span id="page-1-2"></span><sup>4</sup> <http://www.zim.uni-passau.de/kontakt/>